# NPS52-86-023 NAVAL POSTGRADUATE SCHOOL Monterey, California

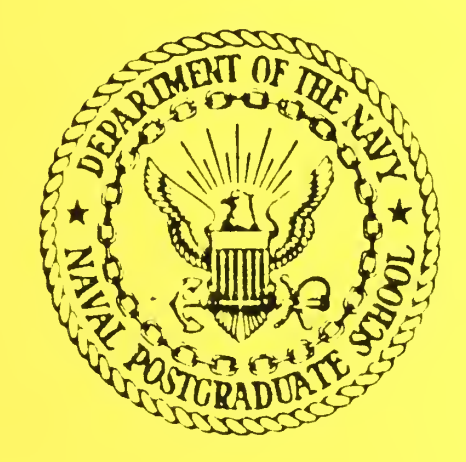

#### FOUR RELATIONAL PROGRAMS

B. J. MacLennan

November 1986

Approved for public release; distribution unlimited,

Prepared for: Chief of Naval Research Arlington, VA 22217

FedDocs D 208.14/2 NPS-52-86-023

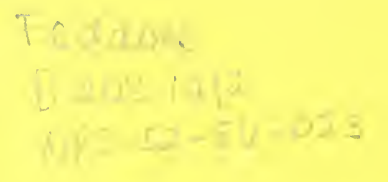

NAVAL POSTGRADUATE SCHOOL Monterey, California

Rear Admiral R. C. Austin D. D. A. Schrady<br>
Superintendent D. A. Schrady<br>
Provost Superintendent

The work reported herein was supported by Contract from the Office of Naval Research.

Reproduction of all or part of this report is authorized.

This report was prepared by:

Chairman **Dean of Information and Dean of Information** and Department of Computer Science **Policy Science** Department of Computer Science

UNCLASSIFIED

SECURITY CLASSIFICATION OF THIS PAGE (When Data Entered)

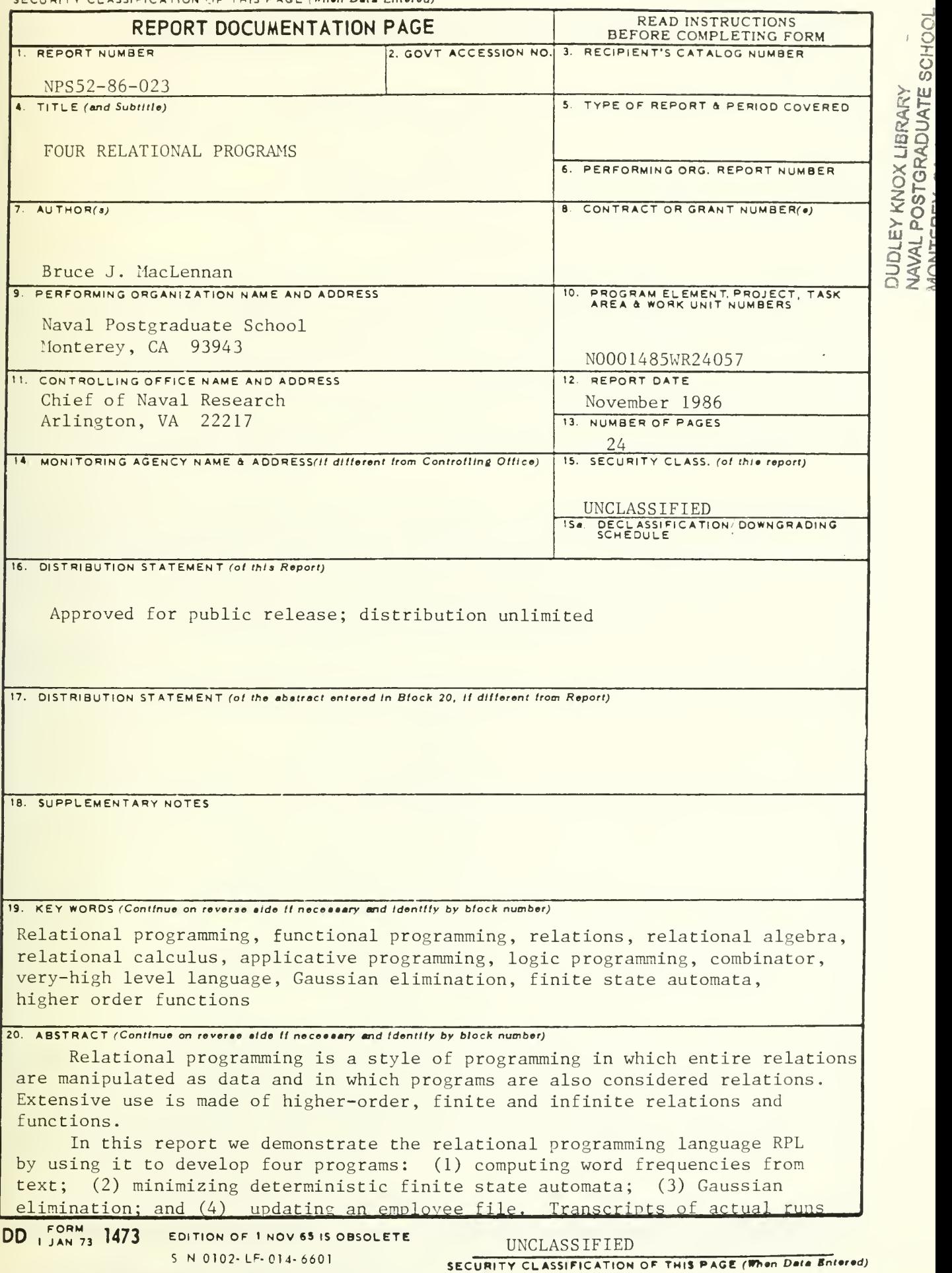

DUDLEY KNOX LIBRARY<br>NAVAL POSTGRADUATE SCHOOL

#### SECURITY CLASSIFICATION OF THIS PAGE (Whan Data Entarad)

are included in the appendices, as is a summary of the language.

# FOUR RELATIONAL PROGRAMS

B. J. MacLennan Computer Science Department Naval Postgraduate School Monterey, CA 93943

## Abstract:

In this report we demonstrate the relational programming language RPL by using it to develop four programs. These programs are: (1) computing a table of word frequencies from a text; (2) minimizing a deterministic finite state automata; (3) Gaussian elimination; and (4) a simple data processing example involving updating an employee file. Appendix A shows transcripts of executions of the programs on the Brown and Mitton interpreter [Brown&Mitton!. The reader is presumed to be familiar with RPL, which is described in [MacLennan83]. For convenience, however. Appendix B contains the RPL grammar, and Appendix C describes the language accepted by the Brown and Mitton interpreter.

#### 1. Computing Word Frequencies

The first example, which is adapted from  $[MacLennan83]$ , it to compute a frequence table F from a text (sequence of words) S. That is, given S such that  $S[i]$  is the i<sup>th</sup> word, we compute F such that  $F|w$  is the frequency (number of occurrences) of word w in S. For an example, we take  $S =$  $\langle$ "to", "be", "or", "not", "to", "be">, which is just an abbreviation for the relation:

$$
S = \{1; ``\text{to}"', 2; ``\text{be}"', 3; ``\text{or}"', 4; ``\text{not}"', 5; ``\text{to}"', 6; ``\text{be}"\}
$$

Pictorially,

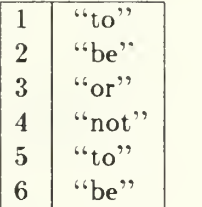

In this case, the desired frequency table  $F$  is:

$$
F = \{``\text{to}":\text{2}, ``\text{be}":\text{2}, ``\text{or}":\text{1}, ``\text{not}":\text{1}\}
$$

Pictorially,

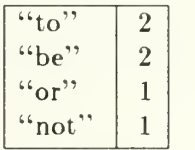

In other words, "to" occurs twice, "be" occurs twice, "or" occurs once, and "not" occurs once. Of course, since  $F$  is a relation, the order in which the elements are listed is irrelevant.

To develop the general word-counting program, we work through this particular example. Since the frequency table is a function from the words to their frequencies, the first step is to reverse columns of S:

$$
S^{-1} = \{``\text{to}''\text{:}1, ``\text{be}''\text{:}2, ``\text{or}''\text{:}3, ``\text{not}''\text{:}4, ``\text{to}''\text{:}5, ``\text{be}''\text{:}6\}
$$

The work reported herein was supported by Contract N00014-85- WR-24057 from the Office of Naval Research.

Pictorially.

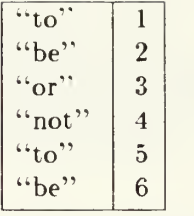

Notice that this relation is not <sup>a</sup> function (i.e., it is not single valued). We can make it <sup>a</sup> function by forming the "unit image" of the table:<sup>1</sup>

$$
\text{unimage } S^{-1} \ = \ \{``\text{to}":\{1,5\},\text{``be}":\{2,6\},\text{``or}":\{3\},\text{``not}":\{4\}\}
$$

Pictorially,

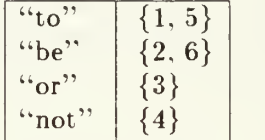

This tells us. for example, that the word "be" occurs in positions <sup>2</sup> and <sup>6</sup> in the text. We do not need to know the places where a given word occurs, but only the number of such places. Therefore, we send the preceding table through the size (cardinality) function (by the relative product operation):

unimage 
$$
S^{-1}
$$
 size = {<sup>"</sup>to":2, "be":2, "or":1, "not":1}

This is the desired result; the final step is depicted in Figure 1. Notice that since size is defined for all sets, it is in effect an infinite relation; this is permitted in RPL.

The resulting program is:

$$
F \equiv \text{unimage } S^{-1} \mid \text{ size}
$$

We can turn it into a function definition to compute the frequency table for any text  $S$  by:

$$
freq S \equiv unique S^{-1} | size
$$

It remains to define the 'unimage' function, which is not built into RPL. On the other hand, RPL does have the builtin operator unimg, defined to that T unimg  $x$  is the set of all  $y$  such that  $x:y \in T$ . This can be used to define unimage. To see this, note that the *left section* [T unimg] is the function that takes any x into its image under T. Although T is finite (and extensional), sections are always intensional, so it is necessary to to convert  $T$  unimg to its extensional equivalent. This is accomplished with the RPL restrict operation, which converts an intensional relation to an extensional relation by restricting its domain to a finite set. Hence we define:

#### unimage  $T \equiv$  dom T restrict [T unimg]

The following is an example RPL session that defines the freq function an applies it to a particular text  $('?)$  is the RPL prompt):

<sup>1.</sup> This function is related to the RPL unimg operator; see below.

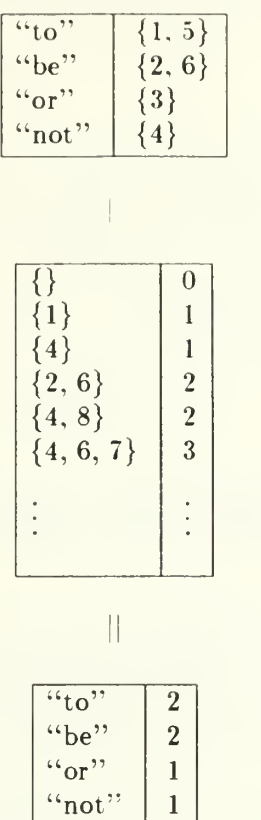

Figure 1. Piping unimage  $S^{-1}$  Through size Function

?> unimage  $T \equiv \text{dom } T$  restrict  $[T \text{ unimg}]$ ?> freq  $S \equiv$  unimage  $S^{-1}$  size ?> freq <"to", "be", "or", "not", "to", "be"> {"be":2, "to":2, "not":l, "or":l}

 $?$ > done

The appendix contains the actual transcript of this RPL session; it shows how programs must be represented for the Brown and Mitton interpreter. The preceding formulas were produced from this transcript by a pretty printer.

# 2. Minimization of Deterministic Finite Automata

The next example program is the equivalence and minimization of deterministic finite automata by an algorithm developed by Robert Floyd $^2.$  We assume that we have a finite alphabet  $\Sigma$  and a finite set Q of states. The set  $F \subseteq Q$  represents the final (accepting) states. The finite relation T is such that for  $a \in \Sigma$ ,  $T_a a$  is the transition relation for the symbol a. That is,  $\langle q, q' \rangle \in T_a$ if and only if the symbol a takes state  $q$  into state  $q'$ .

<sup>2.</sup> Private communication, 1985.

Our goal is to define a relation  $R_\infty$  such that  $\langle q, q' \rangle \in R_\infty$  if and only if q and  $q'$  are not equivalent states. This is done in a series of steps, starting from pairs of states that are known to be inequivalent. namely the final and nonfinal states:

$$
R_0 \equiv F \times (Q \setminus F)
$$

We now work backward: any states that under the same input lead to inequivalent states are themselves considered inequivalent. For example,  $R_{\rm 0}$  relates inequivalent states:  $R_{\rm 1}$  relates states related by  $R_0$  together with those that under the same input character are taken into states related by  $R_0$ ;  $R_2$  relates states related by  $R_0$  together with those that under the same one or two input characters lead to states related by  $R_0$ ; and so on. Each step of this process is accomplished by a function  $\psi$ ; that is, we will define  $\psi$  so that  $R_{i+1} = \psi R_i$ . It will be easy to see that this process converges in  $n = (\text{size } Q)^2$  steps, so

$$
R_{\infty} \equiv \psi^{n} R_{0}
$$

Next we consider  $\psi$ .

As a preliminary we define the *polymorphic image* of one relation under another relation. If R and  $S$  are two relations, then the polymorphic image under  $R$  of  $S$ , or more briefly the  $R$ -image of 5, is defined

$$
R \perp S \equiv R \mid S \mid R^{-1}
$$

This has the following property:  $R \perp S$  relates x to y if and only if there are u and v such that R relates x to u and y to v, and S relates u to v. That is,  $\langle x, y \rangle \in R \perp S$  if and only if there are u and v such that  $\langle x, u \rangle \in R$ ,  $\langle y, v \rangle \in R$  and  $\langle u, v \rangle \in S$ . This can be visualized:

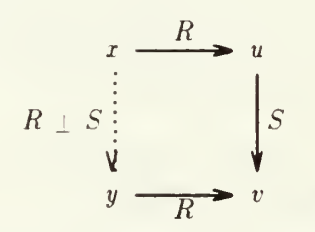

Now, if we have that R<sub>t</sub> relates inequivalent states, then  $(T \downarrow a) \perp R$ <sub>t</sub> will relate those states that are carried by symbol  $a$  into states inequivalent by  $R_i$ . Thus, we define  $R_{i+1}$  so that it relates those states that are related by  $R_i$  together with those related by  $(T\downarrow a)\perp R_i.$  for any  $a \in \Sigma$ . Now, if by  $[\pm R_i]$  we mean the function that takes a polymorphic image of  $R_i$ , that is,

$$
[\perp R_i] x = x \perp R_i
$$

then it is easy to see that

$$
(T \mid [\perp R_i]) \downarrow a = [\perp R_i] (T \downarrow a) = (T \downarrow a) \perp R_i
$$

Hence, the union of  $(T \downarrow a) \perp R_i$ , for all  $a \in \Sigma$ , is just the union of the range of the relation  $T \restriction \Box R_i$ . This yields the definition of  $R_i$  and hence  $\psi$ :

$$
R_{i+1} \equiv \psi \; R_i \equiv R_i \cup \bigcup (\mathbf{rng} \; (T \mid [\perp R_i]))
$$

This completes the definition of the inequivalence relation  $R_\infty.$  Two states are now equivalent if  $$ they are not inequivalent:

$$
R_{\scriptscriptstyle{\pm}}\;\equiv\;Q^2\setminus(R^{\scriptscriptstyle{\pm}}_{\infty}\cup R^{-1}_{\infty})
$$

where  $Q^2$  means  $Q \times Q$ .

The minimal machine is constructed on the basis of the equivalence classes of states under  $R_{\pm}$ . The equivalence class of a state q is just the unit image under  $R_{\pm}$  of q:

$$
eclass q \equiv R = \text{unimg } q
$$

The set of all such equivalence classes results from taking the image of Q under eclass:

 $Q_{\pm} \equiv$  eclass img Q

In general, we define

$$
equiv \t [eclass \textbf{img}],
$$

so  $Q_{-} \equiv$  equiv Q. We take  $Q_{-}$  to be the states in the minimal machine.

It remains to construct the transition relation  $T_{\pm}$  of the minimal machine. For all  $\langle q, q' \rangle \in T \downarrow a$  we want

 $\leq$ eclass q, eclass  $q' > \epsilon T$ <sub>=</sub>  $a$ 

Thus  $T = \int a$  is the *isomorphic image* under eclass of  $T \int a$ :

$$
T = \perp a = \text{eclass } \$\ (T \perp a)
$$

Thus  $T_z$  is the (finite) composition of [eclass \$ and T. which is the (finite) relative product of T and eclass \$:

$$
T_{\, \equiv} \;\; \equiv \;\; T \; \mid \; \mathrm{[eclass \; \$]}
$$

The remainder of the minimal machine is easy to construct. For example, the final states are just the equivalence classes of the original final states:

 $F_{\pm} \equiv$  equiv F

There follows the actual relational program to minimize a small automaton. It makes use of two auxiliary functions  $\sigma$  and  $\rho$  for defining the union of a set of sets:

— DFA Minimization

— Utility Functions

1st  $\equiv$  [1]  $2nd \equiv [\downarrow 2]$  $r \perp s \equiv r \mid s \mid r^{-1}$  $\sigma f \equiv (f \cdot (1st \cdot (\epsilon \cdot 2nd))) \cdot ((\cdot \epsilon \cdot (1 \cdot \epsilon \cdot \epsilon)) \cdot 2nd))$  $f \rho i \equiv \text{ 1st } \cdot (\sigma f \text{ while } ([\neq \emptyset] \stackrel{\cdot}{\cdot} 2nd)) \stackrel{\cdot}{\cdot} [i],$  $| \ \equiv | \cup | \ \rho \emptyset$ 

Example DFA

$$
\begin{array}{rcl}\n\Sigma & \equiv & \{1, 2\} \\
T & \equiv & \{1 : \{10 : 10, 20 : 20\}, 2 : \{10 : 30, 20 : 30\}\} \\
Q & \equiv & \{10, 20, 30\} \\
F & \equiv & \{30\}\n\end{array}
$$

— Minimization

$$
Q^2 \equiv Q \times Q
$$
  
\n $n \equiv \text{size } Q^2$   
\n $R_0 \equiv F \times (Q \setminus F)$   
\n $\psi R \equiv R \cup \bigcup (\text{rng } (T \mid [\pm R]))$   
\n $R_\infty \equiv \psi^n R_0$   
\n $R_\pm \equiv Q^2 \setminus (R_\infty \cup R_\infty^{-1})$   
\neclass  $\equiv [R_\pm \text{uning}]$   
\nequiv  $\equiv$  [eclass img]  
\n $Q_\pm \equiv \text{equiv } Q \cup Q$   
\n $T_\pm \equiv T \mid [\text{eclass } \$]$   
\n $F_\pm \equiv \text{equiv } q \text{div } F$ 

— Minimized DFA

$$
\begin{array}{l}\n\text{val } Q_{=} \\
\{ \{10, 20\}, \{30\} \} \\
\text{val } T_{=} \\
\{ 1 : \{ \{10, 20\} : \{10, 20\} \} \}, \\
2 : \{ \{10, 20\} : \{30\} \} \} \\
\text{val } F_{=} \\
\{ \{30\} \}\n\end{array}
$$

The val command prints the value of an identifier.

#### 3. Gaussian Elimination

The matrix is represented as a vector of vectors:

$$
M = \begin{cases}\n << a_{11} \ldots a_{1n}, b_1 > \\
 < a_{21} \ldots a_{2n}, b_2 > \\
 >> a_{n1} \ldots a_{nn}, b_n >> \\
 << a_{n1} \ldots a_{nn}, b_n >> \\
 >< a_{n2} \ldots a_{nn} \ldots a_{nn} >< a_{nn}\n\end{cases}
$$

For the sake of simplicity we assume all the  $a_{ij}$  are nonzero. We use the operator '<sub>1</sub>' to select the kth element of a vector. Thus ' $M \downarrow k$ ' is the kth row of M and ' $M \mid [\downarrow k]$ ' is the kth column of M.

The Gauss Elimination function will use  $n$  successive steps. Each of these steps will accomplish the transformation

$$
\langle M, k \rangle \to \langle M', k+1 \rangle
$$

where  $M'$  is obtained from  $M$  by performing the elimination process on the kth column:

$$
M' = \text{elim} < M, k > \quad \blacksquare
$$

Thus the complete process is defined:

Gauss 
$$
M = (\text{elim for} < 1, \ldots, n>) M
$$

Here we make use of the functional '(f for S) x' which computes the sequence of values

$$
y_1 = f < x, S_1 >
$$
  
\n
$$
y_2 = f < y_1, S_2 >
$$
  
\n
$$
\vdots
$$
  
\n
$$
y_n = f < y_{n-1}, S_n >
$$

and returns  $y_n$ . The 'for' functional is defined in terms of reduction as follows:  $\qquad$ 

$$
f \text{ for } S \equiv [\mathbb{Q} \ S \ \cdot \ [f \ \S]
$$

This can be understood by the expansion:

$$
(f \text{ for } S) x = ([\mathbb{Q} S] \cdot [f \S]) x = [\mathbb{Q} S] ([f \S] x)
$$
  
=  $[\mathbb{Q} S] (f \S x) = (f \S x) \mathbb{Q} S$   
=  $(f \S x) S$ 

We turn now to the elimination process. We want  $M' =$  elim  $\langle M, k \rangle$ , where M' results from M by zeroing all entries in column  $k$  of M, except the entry in row  $k$ , which is set to one. This can be accomplished by subtracting an appropriate matrix  $E$  from  $M$ :

$$
M' = \text{maddif} \langle M, E \rangle
$$

Here 'matdif is a component-wise matrix difference function.

The matrix  $E$  is produced by multiplying the appropriate factors by the individual rows of  $M$ . For the first elimination step  $E$  is:

< [1-1/ n)M<sup>v</sup> [a<sup>21</sup> /an)M<sup>v</sup> E, = : ( <sup>a</sup>nl/ fl ll)^l >

The matrix resulting from subtracting  $E_1$  from M is

$$
M_1 = \begin{cases}\n < \langle 1, a_{12}, \cdots, a_{1n-1}, b'_{1} \rangle, \\
 < \langle 0, a_{22}, \cdots, a_{2n}, b'_{2} \rangle, \\
 < \langle 0, a_{n2}, \cdots, a_{nn-1}, b'_{n} \rangle.\n\end{cases}
$$

At the next stage the elimination matrix is:

< (a <sup>12</sup> '/a<sup>22</sup> ')M' <sup>2</sup> , (l-l/o<sup>22</sup> ')M<sup>2</sup> E<sup>2</sup> <sup>=</sup> : { <sup>a</sup>n2 <sup>I</sup> <sup>a</sup>2l') M<sup>2</sup> <sup>&</sup>gt;

In general, if  $M^{\prime}$  is the matrix resulting from the  $k-1$ st elimination step, then the elimination matrix for the *k*th step is

$$
E_k = \begin{pmatrix} (a_{1k})^{\prime\prime}/a_{kk}^{\prime\prime} \end{pmatrix} M_k^{\prime\prime},
$$
  

$$
E_k = \begin{pmatrix} (a_{kk}-1)/a_{kk}^{\prime\prime} \end{pmatrix} M_k^{\prime\prime},
$$
  

$$
\vdots
$$
  

$$
(a_{nk}^{\prime\prime}/a_{kk}^{\prime\prime}) M_k^{\prime\prime} >
$$

It is easy to see that  $E_k$  results from multiplying a vector  $V_k$  by the kth row of  $M''$ . This is just the outer product of  $\overrightarrow{V_k}$  and the *k*th row of  $M'$ :

$$
E_k = \text{outerprod} < V_k, \, M^{\prime\prime} \cdot _* k >
$$

The vector  $V_k$  is

$$
V_k = \begin{pmatrix} a_{1k} \\ a_{kk} \\ \vdots \\ (a_{kk} \\ \vdots \\ a_{nk} \\ \vdots \end{pmatrix}
$$

This is obtained by forming the scalar product of  $1/a_{\bm{k}\bm{k}}^{\prime}$   $^{\prime}$  and the vector  $^{+}$ 

$$
U_k = \langle a_{1k} \rangle, a_{2k} \rangle, \ldots, a_{kk} \rangle -1, \ldots, a_{nk} \rangle >
$$

This in turn is the result of subtracting from the kth column of  $M^{\prime\prime}$  the unit vector unit  $\langle M, k \rangle$ , which has a 1 in the  $k$ th position, and a 0 in all others.

We now develop an explicit relational formula for  $V_k$ . For this purpose it will be convenient to treat it as a binary function  $V_k = V < M$ .  $k >$ . We have:

$$
V < M, k > = \text{scaprod} < 1 / \text{diag} < M, l >. U_k > \\ = \text{scaprod} < 1 / \text{diag} < M, k >. \text{vecdf} < \text{column} < M, k >, \text{unit} < M, k >> \text{right} \end{math}
$$

The parameter  $\langle M, k \rangle$  can be factored out by use of the construction operation  $\langle \cdot, \cdot \rangle$ , which is defined so that  $(f\bar{g})x = \langle fx, gx \rangle$ . Factoring, we have:

$$
V < M, k> = \text{scaprod} < 1 / \text{diag} < M, k> \text{.} \text{ vector} < M, k> \text{.} \text{ unit} < M, k> >
$$
  
\n
$$
= \text{scaprod} < ([1 /] \cdot \text{diag}) < M, k> \text{.} \text{ vector}((\text{column runit}) < M, k>) >
$$
  
\n
$$
= \text{scaprod} < ([1 /] \cdot \text{diag}) < M, k> , (\text{vecdif} \cdot (\text{column runit})) < M, k> >
$$
  
\n
$$
= \text{scaprod}((([1 /] \cdot \text{diag}) \cdot (\text{vecdif} \cdot (\text{column runit}))) < M, k> )
$$
  
\n
$$
= (\text{scaprod} \cdot ((1 / \cdot \text{diag}) \cdot (\text{vecdif} \cdot (\text{column runit}))) < M, k>
$$

Canceling  $\langle M, k \rangle$  from both sides yields an explicit formula for V:

 $V \equiv$  scaprod  $\cdot$  (([1 /]  $\cdot$  diag), (vecdif  $\cdot$  (column, unit)))

We proceed similarly to get <sup>a</sup> formula for elim:

$$
\begin{aligned}\n\text{elim} &< M, \, k> = \text{matdif} &< M, \, E_k> \\
& = \text{matdif} &< M, \, \text{outerprod} < V_k, \, M \downarrow k>> \\
& = \text{matdif} &< M, \, \text{outerprod} < V < M, \, k>, \, M \downarrow k>>\n\end{aligned}
$$

We perform some minor rearrangements so that  $\langle M, k \rangle$  can be factored out of the right-hand side:

$$
\begin{array}{rcl}\text{elim} <\!\!M, \, k\!\!> & = & \hspace{1.5mm}\text{maddif} <\!\!M, \, \text{outerprod} <\!\!V <\!\!M, \, k\!\!>> \rangle \\ & = & \hspace{1.5mm}\text{maddif} <\!\!M, \, \text{(outerprod} \circ \, (V^-,\![\downarrow])) <\!\!M, \, k\!\!>> \\\ & = & \hspace{1.5mm}\text{maddif} <\!\![\downarrow 1] <\!\!M, \, k\!\!>, \, \text{(outerprod} \circ \, (V^-,\![\downarrow])) <\!\!M, \, k\!\!>> \\\ & = & \hspace{1.5mm}\text{(maddif} \, \circ \, \bigl([\downarrow 1] \, \overline{\phantom{a}}, \, \text{(outerprod} \, \circ \, (V^-,\![\downarrow]))\bigr)) <\!\!M, \, k\!\!>\end{array}
$$

Canceling  $\langle M, k \rangle$  from both sides yields an explicit formula for elim:

elim  $\equiv$  matdif  $\cdot$  ([[1], (outerprod  $\cdot$  (V, [1])))

A complete RPL session demonstrating the Gaussian elimination function follows:

— Utility Functions

con  $k \equiv \lambda x k$ transmap  $f \equiv || f || \cdot || \# ||$  $vecd$ if  $\equiv$  transmap  $\left| - \right|$ scaprod  $\langle k, v \rangle \equiv v \mid |k \rangle$ outerprod  $\langle u, v \rangle \equiv u \mid (\text{scaprod} \cdot |, v])$  $matdi f \equiv$  transmap vecdif column  $\langle M, k \rangle \equiv M \mid [k]$ unit  $\langle M, k \rangle \equiv \langle 1, \ldots, \text{ size } M \rangle \mid [[= k] \rightarrow \text{con } 1; \text{ con } 0]$ diag  $\langle M, k \rangle \equiv M \downarrow k \downarrow k$ f for  $S \equiv [\mathbb{Q} \ S] \cdot [f \ \S]$ 

— Gaussian Elimination

 $V \equiv$  scaprod  $\cdot$  (([1.0 /]  $\cdot$  diag), (vecdif  $\cdot$  (column, unit))) elim  $\equiv$  matdif  $\circ$  ([1], (outerprod  $\circ$   $(V, \{ \}$ ]))) Gauss  $M \equiv$  (elim for <1, ..., size  $M$ ) M

— Example Matrix

 $M \equiv \langle \langle 3, 9, 33 \rangle, \langle 2, -1, 1 \rangle \rangle$ 

— Execution

Gauss M

 $<< 1.0, -2.38419E - 7, 2.0>$  $\langle 0.0, 1.0, 3.0 \rangle$ 

The matrix  $M$  represents the equations

 $3x + 9y = 33$  $2x - y = 1$ 

The result of Gauss M correctly reflects the solution  $x = 2$ ,  $y = 3$ .

#### 4. Employee File Update

Next we consider a simple data processing example adapted from [MacLennan83]. We are given an employee file F indexed by employee number. That is,  $F \downarrow n$  is the record for employee number  $n$ . The employee records themselves are represented by functions from attribute names into attribute values. For example, if R is an employee record, then  $R \downarrow ``N"$  is the employee's name.  $R \downarrow$  "R" is his hourly rate, and  $R \downarrow$  "H" is the hours worked this pay period. Here is an example employee file containing three records:

 $F = \{124 : \{``N" : ``John", ``R" : 10, ``H" : 100\}.$  $118: \{$ "N" : "Bill", "R" : 15, "H" : 120},  $207 : \{``N": ``Sally", ``R": 14, ``H": 115\}$ 

We are also given an update file U such that  $U \mid n$  is the number of hours worked this week by employee number  $n$ . For example:

 $U \equiv \{118: 6, 124: 40, 207: 40\}$ 

Our task is to generate an updated employee file  $F'$  in which the hours worked ("H") field has been updated.

First we define 'sumhrs' so that if R is an employee record and  $h$  is the hours worked this week, then sumhrs  $\langle R, h \rangle$  is the new total hours. Clearly,

sumhrs  $\langle R, h \rangle \equiv (R \mid ``H") + h$ 

Alternately, we can define this function variable-free style:

sumhrs  $\equiv$   $|+| \cdot ($   $| \cdot \cdot$   $H$ " $|$   $| \cdot |$   $I$ 

It is easy to see the two are equivalent:

sumhrs 
$$
\langle R, h \rangle
$$
 = ( $[\cdot] \cdot ([\cdot \text{`H'}'] \parallel \text{I})$ )  $\langle R, h \rangle$   
\n= (+) (( $[\cdot \text{`H'}'] \parallel \text{I}) \langle R, h \rangle$ )  
\n= (+)  $\langle [\cdot \text{`H'}'] \parallel R, \text{I} h \rangle$   
\n= ( $R \downarrow \text{`H'}'$ ) + h

Our next task is to replace the old value of "H" field by  $h'$ . This can be accomplished by the ordered union operation ';'. For example.

$$
\{``\mathrm{H}\text{''}:h\text{'}\}:R
$$

will return a record R' in which  $R' \downarrow "H" = h'$  but all other fields of R' are the same as in R. How do we get the relation  $\{\text{``H''}: h'\}$ ? Since this is just a sequence that's equivalent to the array  $\langle H'', h' \rangle$ , we can use as to convert the array to a sequence. We solve for the function f that computes  ${^{\text{``}}H\text{''}:h'\}$  from  $\langle R, h \rangle$  as follows:

$$
f < R, h > = \{``H": \text{sumhrs} < R, h> \}
$$
  
=  $\text{as} < \{``H": \text{sumhrs} < R, h> \}$   
=  $\text{as} ([``H": \text{sumhrs} < R, h> \text{))}$   
=  $(\text{as} \cdot [``H": \text{,}] \cdot \text{sumhrs} < R, h> \text{)}$ 

Hence.

$$
f \equiv \mathbf{as} \cdot [``H" , ] \cdot \mathbf{sumhrs}
$$

It's necessary to get the corresponding records from the  $F$  and  $U$  files together so that they can be processed by f. This is accomplished by the extensional construction operation  $#$  defined so that  $(F \# U) \downarrow n = \langle F \downarrow n, U \downarrow n \rangle$ . With the given example files we have:

$$
F \# U = \{ 124 : \langle {\text{``N''}} : {\text{``John''}}, {\text{``R''}} : 10, {\text{``H''}} : 100 \}, 40 \rangle, \\ 118 : \langle {\text{``N''}} : {\text{``Bill''}}, {\text{``R''}} : 15, {\text{``H''}} : 120 \}, 6 \rangle, \\ 207 : \langle {\text{``N''}} : {\text{``Sally''}}, {\text{``R''}} : 14, {\text{``H''}} : 115 \}, 40 \rangle \}
$$

Notice that the pairs  $\langle F | n, U | n \rangle$  are just the inputs required for f. We combine the preceding results into a update file 'upd' defined so that upd  $\lfloor n$  is  $\{``H" : h'\}$ , representing the new hours worked for employee number  $n$ . In this case,

$$
upd = \{ 124 : {'H": 140},118 : {'H": 126},207 : {'H": 155}}\}
$$

It's easy to solve for upd by using the relative product:

$$
\begin{array}{rcl} \text{upd}\downarrow n & = & f\left(\left(F\;\# \;\; U\right) \downarrow n\right) \\ & = & \left(\left(F\;\# \;\; U\right) \;\middle|\; f\right) \downarrow n \end{array}
$$

Hence, upd =  $(F \# U) \mid f$ . Substituting for f yields:

$$
\text{upd} \equiv (F \# U) \mid (\text{as} \cdot [``H" ,] \cdot \text{sumhrs})
$$

Now we're almost done. We want each record in  $F'$  to be the ordered union of the corresponding update record in upd and old record in  $F$ . Hence we solve:

$$
F' \downarrow n = (\text{upd} \downarrow n) : (F \downarrow n)
$$
  
= 
$$
[:] < \text{upd} \downarrow n, F \downarrow n>
$$
  
= 
$$
[:] ((\text{upd} \# F) \downarrow n)
$$
  
= 
$$
((\text{upd} \# F) \mid [:]) \downarrow n
$$

Hence.

 $F' = (\text{upd} \# F)$  ;

The complete session follows:

— The Files

$$
F = \{124 : \{``N": ``John", ``R": 10, ``H": 100\},\newline 118 : \{``N": ``Bill", ``R": 15, ``H": 120\},\newline 207 : \{``N": ``Sally", ``R": 14, ``H": 115\}\}
$$

 $U \equiv \{118: 6, 124: 40, 207: 40\}$ 

— Computing the New File

sumhrs  $\equiv$   $[+] \cdot ([\downarrow$  "H"]  $\parallel$  I) upd  $\equiv$   $(F \neq U) |$  (as • "H",  $\mid$  • sumhrs)  $F' \equiv (\text{upd} \# F) | [\cdot]$ 

— The New File

val  $F'$ 

 $\{124:\{\text{``H''}:140, \text{``N''}:\text{``John''}, \text{``R''}:10\},$  $118:\{\rm ``H":\ 126. ``N":\ \rm ``Bill",\ \rm ``R":\ 15\},$  ${207}: \{\text{``H''}: 155.~\text{``N''}: \text{``Sally''}, \text{``R''}: 14\} \ \}$ 

This result correctly reflects the fact that John (employee 124) has worked 124 hours. Bill (employee 118) has worked 15 hours, and Sally (employee 207) has worked 14 hours.

It is simple to modify the program so that it uses the input files OldMaster and Updates, and defines the output file NewMaster:

 $F \equiv$  file "OldMaster"  $U \equiv$  file "Updates" sumhrs  $\equiv$   $|+| \cdot ($   $|$   $\cdot$   $\cdot$   $H$ " $|$   $|$   $\bf I)$  $\texttt{upd} \ \equiv \ \left( F \ \# \ \ U \right) \ \mid \ \mathbf{(as \ \cdot \ [``H"} \ \ , \ \mid \ \cdot \ \text{sumhrs})$ file "NewMaster"  $\equiv$  (upd  $# F$ ) | [;

#### 5. References

jBrown&Mitton] Brown. J. R.. and Mitton, S. J.. Relational Programming: Design and Implementation of a Prototype Interpreter, MS thesis, Naval Postgraduate School, June 1985.

iMacLennan83j MacLennan. B. J.. "Relational Programming." Naval Postgraduate School Computer Science Department Technical Report NPS52-83-012, September 1983.

#### APPENDIX A: EXAMPLE RPL SESSIONS

This appendix contains transcripts of actual RPL sessions with the Brown and Mitton interpreter. Note that the interpreter follows the Interlisp convention of permitting a bracket ']' to close any number of open parentheses.

#### Example 1: Word Frequence

It will be seen that the RPL interpreter computes <sup>a</sup> relation containing redundant tuples. They do no harm, but can be eliminated (by a quadratic algorithm) if desired. The transcript follows:

Loading RPL --- DO YOU WANT TO RESUME A PREVIOUS RPL SESSION? <y/n> n

## RPL INTERPRETER ON LINE!!

 $?$  >  $S =$  (list "to" "be" "or" "not" "to" "be"] ? >  $(S \sup -1]$ ( rel ( be 6 ) ( to 5 ) ( not 4 ) (or 3) (be 2) (to 1 )) ? > unimage  $T = 1$  ((dom T) restrict (Isec T unimg)  $?$  (unimage (S sup  $-1$ ) ( set ( be ( set 6 <sup>2</sup> ) ) ( to ( set 5 <sup>1</sup> ) ) (not (set 4 ) ) (or (set <sup>3</sup> ) ) (be (set 6 <sup>2</sup> ) ) (to (set <sup>5</sup> <sup>1</sup> ) ) ) ?> ((unimage  $(S \sup -1)$ ) rp size] ( rel ( be 2 ) ( to 2 ) ( not <sup>1</sup> ) ( or <sup>1</sup> )

( be 2 ) ( to 2 ) )

?> freq  $S = ($ (unimage  $(S \sup -1)$ ) rp size

?> (freq (list "to" "be" "or" "not" "to" "be"]

( rel ( be 2 ) ( to 2 ) ( not <sup>1</sup> ) ( or <sup>1</sup> ) ( be 2 ) ( to 2 ) )

 $?$  done

DO YOU WANT TO SAVE ENVIRONMENT FOR FUTURE USE? <y/n> n

#### Example 2: Minimizing DFA

For this example we assume that commands for defining the DFA and performing the minimization are on a file, "examples/dfa.rpl", whose contents are:

```
(1st == (rsec sel 1))(2nd == (rsec sel 2))r ppd s = (r | (s | (env r))))(sigma f== ((f \circ (1st (. bar) (epsilon \circ 2nd))) (. bar) ((op ) \circ ((1 (. bar) (un \circ epsilon))) \circ 2nd))))(f \text{rho } i == (1st \text{ o } (((sigma f) \text{ w} h) \text{ o } (r \text{ sec } ! = \text{ empty}) \text{ o } (r \text{ sec } i .)))(union == ((op cup) rho empty))(SIGMA == (set 1 2))(T == (rel (1 : (rel (10 : 10) (20 : 20))) (2 : (rel (10 : 30) (20 : 30))))(Q == (set 10 20 30))(F == (set 30))(Q_sup_2 == (Q \text{ cart } Q))(n == (size Q_sup_2))(R\_sub_0 == (F cart (Q F)))(psi R == (R cup (union (rng (T rp (rsec ppd R))))))(R\_sub\_inf == ((psi su p n) R\_sub\_0))(R\_sub == ((Q\_sup\_2 R\_sub\_inf) \cap (Q\_sup\_2 (env R\_sub\_inf))))(rom\_eclass == (lsec R\_sub == unimg))(rom\_equiv == (lsec rom\_eclass img))(Q_sub == == (rom_equiv Q))(T\_sub__ == (T \nvert (lsec rom__eclass $)))(F\_sub == (rom\_equiv F))EOF
```
This file is executed by being loaded into RPL. The resulting transition function and states of the minimal machine are then displayed. They can be seen to be sets of sets, since the states in the minimal machine are represented by equivalence classes.<sup>3</sup> The transcript follows:

```
DO YOU WANT TO RESUME A PREVIOUS RPL SESSION? <y/n>y
INPUT FILENAME
examples/dfa.rpl
Loading --- Session loaded? val Q_sub_=
( set ( set 10 20 ) ( set 10 20 ) ( set 30 ) )
? > val T_sub_=
 (rel (1 (rel (
( set 10 20 ) ( set 10 20 ) ) (
( set 10 20 ) ( set 10 20 ) ) ) ) ( 2 ( rel
(
( set 10 20 ) (set 30 ) ) (
( set 10
20 ) (set 30 ) ) ) ) )
?> val F_sub_=
( set ( set 30 ) )
? done
```
<sup>3.</sup> Note that as usual there is benign redundancy in the sets.

## Example 3: Gaussian Elimination

The program for performing the Gaussian elimination is in the file "examples/gauss.rpl", whose contents are:

```
(\text{con } k == (\text{func } x k))(transmap f == ((rsec rp f) o (op #)))\mathsf{vecdif}==\left(\mathsf{transmap}\left(\mathsf{op}-\right)\right)\mathsf{u}(scaprod (k \text{ v}) == (v \text{ r}p (lsec k times)))(outerprod (u \ v) == (u \ rp (scaprod o (rsec \ v))))
(matdf == (transmap vector))\text{(column (M k)} == (M \text{ rp (rsec sel k)}).(unit (M k) == ((listrange 1 to (size M)) rp (if (rsec = k) -> (con 1) ; (con 0))))(\text{diag } (M k) == ((M \text{ sel } k) \text{ sel } k))(f for S = ((rsec \textcircled{S}) o (lsec f red)))
V = (scaprod o ((|lsec 1.0 divide) o diag) (l,bar) (vecdifo (column (lbar) unit))))(elim == (matdif o ((rsec sel 1) (, bar) (outerprod o (V (, bar) (op sel) )))))
(Gauss M = = ((elim for (listrange 1 to (size M))) M))
(M == (list (list 3 9 33) (list 2 -1 1)))(a == (diag (list M 1)))(b == (vecdiff (list (column (list M 1)) (unit (list M 1))))(v == (scaprod (list 0.33 b)))EOF
```
The session shown in the following transcript performs the Gaussian elimination on the matrix M:

DO YOU WANT TO RESUME A PREVIOUS RPL SESSION? <y/n>y INPUT FILENAME examples/gauss. rpl  $Loading --- Session loaded$  $?$  (Gauss M)

 $(\text{rel} (1 (\text{rel} (1 1.0) (2 -2.38419E-07) (3 2.0)))$  $(2 (rel (1 0.0) (2 1.0) (3 3.0))$ 

 $?$  done

Note that the resulting matrix is printed as a relation rather than a list of lists, since it is quite expensive for the interpreter to determine if a relation is in fact a list.

#### Example 4: Data Processing

In this example, the employee file to be updated is small (three records), and so typed in interactively. More typically, the RPL file facility would be used to load  $F$  from disk. The transcript follows:

```
RPL INTERPRETER ON LINE!!
?> F = (rel (124 :(rel ("N" : "John") ("R" : 10) ("H" : 100)))
(118 :
(rel ("N" : "Bill") ("R" : 15) ("H" : 120)))
(207 :
(rel ("N" : "Sally") ("R" : 14) ("H" : 115]
? > U == (rel (118 : 6) (124 : 40) (207 : 40)? (F \# U]
( rel ( 124 ( rel (1 (rel ( N John ) ( R 10 ) ( H 100 ) ) )
  (2 40))
 ( 118 ( rel (1 (rel ( N Bill
) ( R 15 ) ( H 120 ) ) ) (26))
 ( 207 ( rel (1 (rel ( N Sally ) ( R 14 ) ( H 115 ) ) )
  (240))))
? > sumhrs == ((op +) o ((rsec sel "H") || || )?> upd == ((F \# U) rp
   (aso ((Isec "H" .) o sumhrs]
?> F' == ((\text{upd} \# \text{ F}) \text{ rp} (\text{op} :)? val F'( rel ( 124
 (rel ( H 140 ) ( N John ) ( R 10 ) ) )
 ( 118
  (rel ( H 126 ) ( N Bill
) ( R 15 ) ) )
 ( 207
 (rel ( H 155 ) ( N Sally ) ( R 14 ) ) ) )
```
 $?$  done

# APPENDIX B: RPL GRAMMAR

$$
session = command^{i} done
$$
\n
$$
command = \left\{ \begin{array}{l}\n \text{normal} = \left\{ \begin{array}{l}\n \text{in the image} \\
 \text{in the image} \\
 \text{in the image} \\
 \text{in the image} \\
 \text{in the image} \\
 \text{in the image} \\
 \text{in the image} \\
 \text{in the image} \\
 \text{in the image} \\
 \text{in the image} \\
 \text{in the image} \\
 \text{in the image} \\
 \text{in the image} \\
 \text{in the image} \\
 \text{in the image} \\
 \text{in the image} \\
 \text{in the image} \\
 \text{in the image} \\
 \text{in the image} \\
 \text{in the image} \\
 \text{in the image} \\
 \text{in the image} \\
 \text{in the image} \\
 \text{in the image} \\
 \text{in the image} \\
 \text{in the image} \\
 \text{in the image} \\
 \text{in the image} \\
 \text{in the image} \\
 \text{in the image} \\
 \text{in the image} \\
 \text{in the image} \\
 \text{in the image} \\
 \text{in the image} \\
 \text{in the image} \\
 \text{in the image} \\
 \text{in the image} \\
 \text{in the image} \\
 \text{in the image} \\
 \text{in the image} \\
 \text{in the image} \\
 \text{in the image} \\
 \text{in the image} \\
 \text{in the image} \\
 \text{in the image} \\
 \text{in the image} \\
 \text{in the image} \\
 \text{in the image} \\
 \text{in the image} \\
 \text{in the image} \\
 \text{in the image} \\
 \text{in the image} \\
 \text{in the image} \\
 \text{in the image} \\
 \text{in the image} \\
 \text{in the image} \\
 \text{in the image} \\
 \text{in the image} \\
 \text{in the image} \\
 \text{in the image} \\
 \text{in the image} \\
 \text{in the image} \\
 \text{in the image} \\
 \text{in the image} \\
 \text{in the image} \\
 \text{in the image} \\
 \text{in the image} \\
 \text{in the image} \\
 \text{in the image} \\
 \text{in the image} \\
 \text{in the image} \\
 \text{in the image} \\
 \text{in the image} \\
 \text{in the image} \\
 \text{in the image} \\
 \text{in the image} \\
 \text{in the image} \\
 \text{in the image} \\
 \text{in the image} \\
 \text{in the image} \\
 \text{in the image} \\
 \text{in the image} \\
 \text{in the image} \\
 \text{in the image} \\
 \text{in the image} \\
 \text{in the image} \\
 \text{in the image} \\
 \text{in the image} \\
 \text{in the image
$$

#### $inf_{x \in \mathcal{P}} f(x) =$

sel  $\vert$  . : cup member nomem lsubset subset = -> <- restr ; cl cr cap  $\vert$  $\text{Qhat}$  : cat  $\textcircled{a}$ .  $\parallel$  \$ red + - times divide != < > <= >= andsign orsign cart

$$
prefixid = \left\{\begin{array}{c} identifier \\ prefixop \end{array}\right\}
$$

#### $prefixop =$

- un cur unc theta size str DELTA inv dom rng mem Lm Rm Mm run lun bun init term alpha omega ALPHA OMEGA min max mu index select join as sa sa0 rp rpi rsort sort unimg all ssm img curry uncurry PHI Id while upsilon phi delta PI extend restrict wig not

# APPENDIX C: RPL INPUT FORM SUMMARY

| Name                     | Old Input Form | New Input Form     | Publication Form |
|--------------------------|----------------|--------------------|------------------|
| selection                | t sel x        | t sel x            | $t \perp x$      |
| relative product         | $t \mid u$     | $t \mid u$         | $\boldsymbol{u}$ |
| construction             | t, bar u       | $t \# u$           | $t\#u$           |
| pair formation           | X:Y            | x : y              | x: y             |
| union                    | t cup u        | t cup u            | $t \cup u$       |
| unit set                 | un x           | un x               | un x             |
| currying                 | curt           | curt               | $cur$ $t$        |
| uncurrying               | unc t          | unc t              | unc $t$          |
| unique element selection | theta s        | theta <sub>s</sub> | $\theta$ s       |
| element selection        | (added)        | epsilon t          | $\epsilon$ t     |
| cardinality              | size t         | size t             | size $t$         |
| structure                | str t          | (deleted)          | (deleted)        |
| transitive closure       | $t \sup +$     | $t \, \sup +$      | $t^+$            |
| empty set                | empty          | empty              | Ø                |

TABLE 1. Primitive Extensional Operations

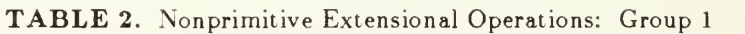

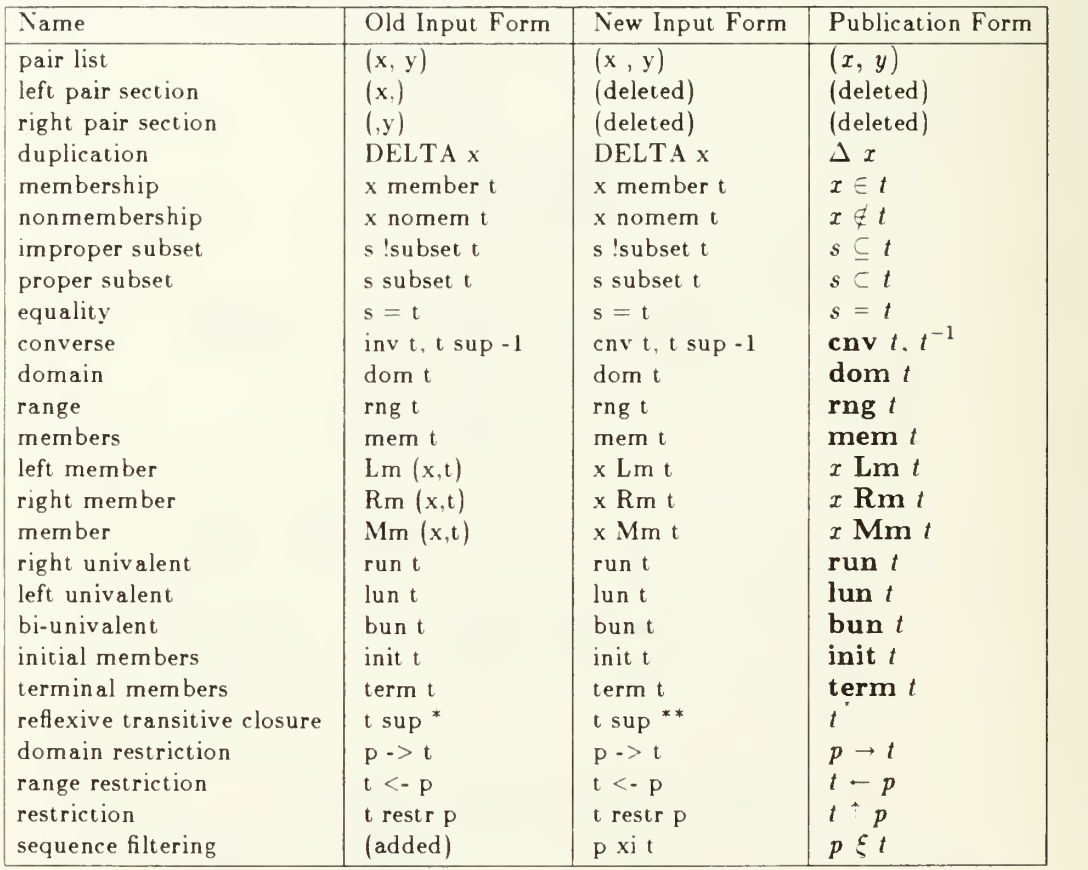

| Name                       | Old Input Form        | New Input Form     | Publication Form               |
|----------------------------|-----------------------|--------------------|--------------------------------|
| first member               | alpha t               | alpha t            | $\alpha t$                     |
| last member                | omega t               | omega t            | $\omega$ t                     |
| initial sequence           | ALPHA <sub>t</sub>    | ALPHA <sub>t</sub> | A t                            |
| final sequence             | OMEGA t               | OMEGA <sub>t</sub> | $\Omega t$                     |
| ordered union              | t:u                   | t : u              | t: u                           |
| cons left                  | x cl t                | x cl t             | $x$ cl $t$                     |
| cons right                 | $t$ cr $x$            | $t$ cr $x$         | $t$ cr $x$                     |
| minimum                    | min s                 | min s              | $\min s$                       |
| maximum                    | max s                 | max s              | max s                          |
| intersection               | s cap t               | s cap t            | $s \cap t$                     |
| set difference             | $s \setminus t$       | $s \setminus t$    | $\setminus t$<br>$\mathcal{S}$ |
| apply functional record    | $t \mathcal{Q}$ hat x | t @hat x           | $t \alpha r$                   |
| apply functional structure | $t \perp x$           | $t \perp x$        | $t \perp x$                    |
| minimize                   | mu t                  | mu t               | $\mu t$                        |
| database index             | index x d             | x index d          | x index $d$                    |
| database select            | select x              | x select d         | $x$ select $d$                 |
| database join              | join x                | x join dblist      | <i>x</i> join <i>dblist</i>    |
| array to sequence          | as t                  | as t               | as t                           |
| sequence to array          | sa t                  | tsai               | $t$ sa $i$                     |
| seq. to zero-origin array  | sa0t                  | (deleted)          | (deleted)                      |
| relative product           | $rp$ f t              | $t$ rp $f$         |                                |
| relative product inverse   | rpi f t               | f rpi t            |                                |
| array concatenation        | t cat u               | t cat u            | $t$ cat $u$                    |
| relation sort              | rsort s               | rsort s            | $\mathbf{rsort}\;s$            |
| sort                       | sort s                | sort s             | sort $s$                       |
| unit image                 | unimg t x             | $t$ unimg $x$      | $t$ unimg $x$                  |
| all                        | all t                 | all t              | all $t$                        |
| sequence to matrix         | ssm t                 | $s$ sm $t$         | $s$ sm $t$                     |

TABLE 3. Nonprimitive Extensional Operations: Group <sup>2</sup>

TABLE 4. Primitive Intensional Operations

| Name                 | Old Input Form           | New Input Form                    | Publication Form                    |
|----------------------|--------------------------|-----------------------------------|-------------------------------------|
| application          | $f \circ x$              | $f \circ x$                       | $f \odot x$                         |
| image                | img f s                  | f img s                           | f img $s$                           |
| composition          | $f \cdot g$              | fog                               | $\circ$ q                           |
| infix to prefix      | (added)                  | $(op +), (op times), $            | $[+]$ , $[x]$ , $\cdots$            |
| left section         | $(x+)$ , $(x-)$ ,        | (lsec x +), (lsec x -),           | $[x+]$ , $[x-]$ , $\cdots$          |
| right section        | $(+y), (-y), $           | $(rsec + y)$ , $(rsec - y)$ ,     | $[+y], [-y], \cdots$                |
| paralleling          | $f \mid g$               | $f \mid g$                        | $f \parallel g$                     |
| isomorphism          | $f \$ t                  | $f \$ t                           | $f \$ t                             |
| formal application   | $f$ $@$ bar g            | (deleted)                         | (deleted)                           |
| functional condition | $(p \rightarrow f; g)$   | $(if p \rightarrow f ; g)$        | $(p \rightarrow f; g)$              |
| curry                | curry f                  | curry f                           | curry $f$                           |
| uncurry              | uncurry f                | uncurry f                         | uncurry $f$                         |
| filtering            | PHI $p(d, r)$            | p PHI S                           | $p \Phi S$                          |
| iteration            | iter $[p \rightarrow f]$ | $(i \text{ter } p \rightarrow f)$ | iter $[p \rightarrow f]$            |
| formalization        | $+$ bar, times bar,      | $(+$ bar), (times bar),           | $\overline{+}, \overline{\times}, $ |
| identity             | Id                       |                                   |                                     |

| Name                 | Old Input Form    | New Input Form         | Publication Form |
|----------------------|-------------------|------------------------|------------------|
| while loop           | while $[p, f]$    | $(f \text{ while } p)$ | f while $p$      |
| array reduction      | f red i           | f red x                | $\S x$           |
| repeated composition | f sup $n$         | f sup $n$              | ςn               |
| value of node        | upsilon f         | upsilon f              | v f              |
| operate on form      | phi f             | phi f                  | $\phi$ f         |
| operate on data      | delta f           | delta f                | $\delta$ 1       |
| image of structure   | PIf               | PIf                    | $\Pi f$          |
| extension            | extend $(t, f)$   | t extend f             | $t$ extend $f$   |
| restriction          | restrict $(s, f)$ | s restrict f           | $s$ restrict $f$ |
| formal negation      | wig p             | wig p                  | $\sim p$         |

TABLE 5. Nonprimitive Intensional Operations

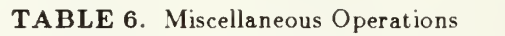

| Name              | Old Input Form | New Input Form | Publication Form |
|-------------------|----------------|----------------|------------------|
| sum               | $x + y$        | $x + y$        | $x + y$          |
| difference        | $X - Y$        | $X - Y$        | $x - y$          |
| product           | x times y      | x times y      | $x \times y$     |
| quotient          | x divide y     | x divide y     | x / y            |
| inequality        | $x := y$       | $x := y$       | $x \neq y$       |
| less              | x < y          | x < y          | x < y            |
| greater           | x > y          | x > y          | x > y            |
| less or equal     | $x \le y$      | $x \leq y$     | $x \leqslant y$  |
| greater or equal  | $x \ge y$      | $x >= y$       | $x \geqslant y$  |
| conjunction       | x andsign y    | x andsign y    | $x \wedge y$     |
| disjunction       | x orsign y     | x orsign y     | $x \vee y$       |
| negation          | not x          | not x          | $\neg x$         |
| cartesian product | s cart t       | s cart t       | $s \times t$     |

TABLE 7. Data Input Operations and Syntax

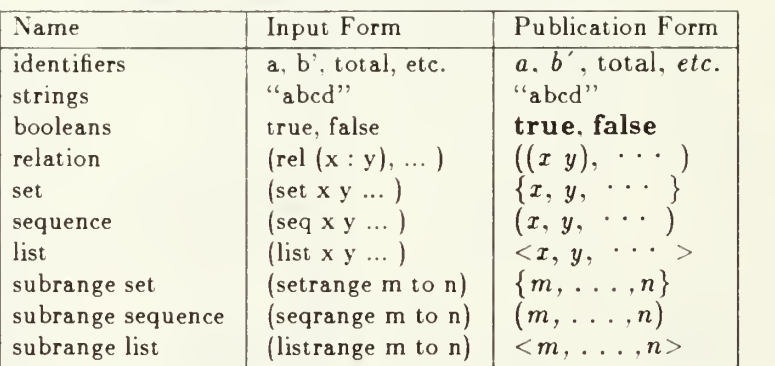

| Name                        | Input Form           | Publication Form                |
|-----------------------------|----------------------|---------------------------------|
| data definition             | $x == v$             | $x \equiv y$                    |
| prefix function definition  | $f x == y$           | $f x = y$                       |
| infix function definition   | $x f y == z$         | $x f y \equiv z$                |
| write data to a file        | file "name" $== x$   | file " <i>name</i> " $\equiv x$ |
| read data from a file       | $x == (file "name")$ | $x \equiv$ file "name"          |
| output, form 1              | display x            | display $x$                     |
| output, form 2              | dis x                | display $x$                     |
| output, form 3              | dx                   | $\mathbf{d}$ x                  |
| output, form 4              | $\mathbf x$          | $\boldsymbol{\mathcal{I}}$      |
| output value of definition  | val x                | val $x$                         |
| output function environment | env f                | env f                           |
| output entire environment   | env                  | env                             |

TABLE 8. RPL Command Types

#### INITIAL DISTRIBUTION LIST

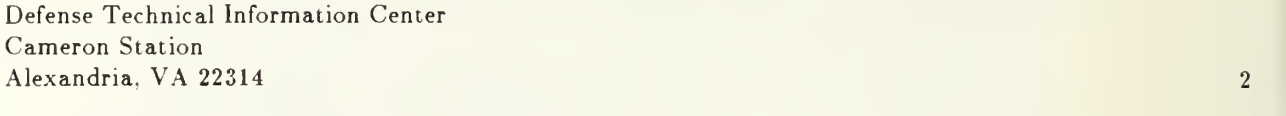

Dudley Knox Library Code 0142 Naval Postgraduate School Monterey, CA 93943 <sup>2</sup>

Office of Research Administration Code 012 Naval Postgraduate School Monterey, CA 93943 <sup>1</sup>

Chairman, Code 52 Department of Computer Science Naval Postgraduate School Monterey. CA 93943 40 and the state of the state of the state of the state of the state of the state of the state of the state of the state of the state of the state of the state of the state of the state of the state of t

Bruce J. MacLennan Code 52ML Department of Computer Science Naval Postgraduate School  $\mu$  Monterey, CA 93943 12

Ralph Wachter Code 433 Office of Naval Research 800 N. Quincy Arlington, VA 22217-5000  $\frac{1}{2}$ 

S. Kamal Abdali Tektronix Laboratories Computer Research Laboratory M/S 50-662 P. O. Box 500  $\emph{Beaverton}$ , OR 97077  $\emph{1}$ 

Drew D. Adams Centre de Recherches de la C.G.E. Laboratories de Marcoussis Division Informatique Route de Nozay 91460 Marcoussis France **1 1** 

Vinay Apsingikar CMC Limited R&D Division 115 Sarojini Devi Road Secunderabad 500003 India <sup>1</sup> John Backus IBM Almaden Research Center 650 Harry Road San Jose. CA 95120-6099

Jospeh H. Fasel Los Alamos National Laboratory C-10. MS B296 Los Alamos, NM <sup>87545</sup>

Robert Floyd Computer Science Department Stanford University Stanford, CA 94305

Joseph A. Goguen SRI International Computer Science Laboratory 333 Ravenswood Avenue Menlo Park, CA 94025

Peter Henderson Department of Computer Science SUNY at Stony Brook Long Island, NY <sup>11794</sup>

Paul Hudak Yale University Department of Computer Science Box 2158, Yale Station New Haven, CT 06520

Bharat Jayaraman University of North Carolina Department of Computer Science New West Hall 035 A Chapel Hill, NC 27514

A. Dain Samples Computer Science Division - EECS University of California Berkeley, CA 94720

Mayer Schwartz Computer Research Laboratory MS 50-662 Tektronix. Inc. P. O. Box 500 Beaverton. OR <sup>97077</sup>

Guy L. Steele Thinking Machines Corporation 245 First Street Cambridge, MA <sup>02142</sup>

Richard Taylor INMOS Limited  $\mathbf{I}$ 

 $\mathbf{1}$ 

 $\mathbf{1}$ 

 $\overline{1}$ 

 $\bar{1}$ 

 $\mathbf{1}$ 

 $\mathbf{1}$ 

 $\mathbf{1}$ 

 $\mathbf{1}$ 

 $\mathbf{1}$ 

Whitefriars Lewins Mead Bristol BSl 2NP UK

 $\mathbf{1}$ 

 $\overline{a}$ 

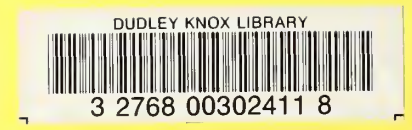